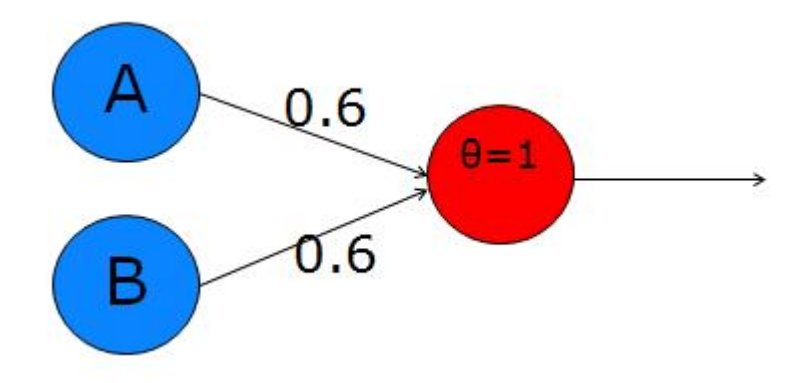

Figure 1: Sample Perceptron from [this overview](http://toritris.weebly.com/perceptron-2-logical-operations.html)

## Perceptrons

## **Basics**

To begin exploring this area, we started with the simplest artificial neural networks, known as **perceptrons.** This formulation began with McCulloch and Pitts in **1943.**

We have a graph in which both nodes (circles) and edges (lines) are assigned real numbers in some range, typically 0..1 or -1..+1, but other ranges can be used too. Numbers assigned to nodes are called **activation levels,** and numbers assigned to edges are called **weights.**

In this perceptron, let's call the two input nodes (left layer) A and B, and the output node is C. The upper edge weight will be  $w_a$  and the lower edge weight is  $w_b$ . The main calculation is just a weighted average:  $C = A \cdot w_a + B \cdot w_b$ .

But then we also apply a function to the result, to adjust its range and kind of "snap" it into a positive or negative result (activated or inactive). This function can be a simple "step" with a given threshold t, such as  $t = 0.5$  or  $t = 1.0$ :

$$
f(x) = \left\{ \begin{array}{ll} 0 & \text{if } x < t \\ 1 & \text{if } x \geq t \end{array} \right.
$$

Later on, we may use a more sophisticated function that smooths out the discontinuity at the threshold, like this one, called the Sigmoid function:

$$
f(x) = \frac{1}{1 + e^{-x}}
$$

It's interesting to see if we can make perceptrons emulate the Boolean logic operators, like AND, OR, NOT, XOR. The perceptron above, with weights  $w_a = 0.6$  and  $w_b =$ 0.6 implements OR:

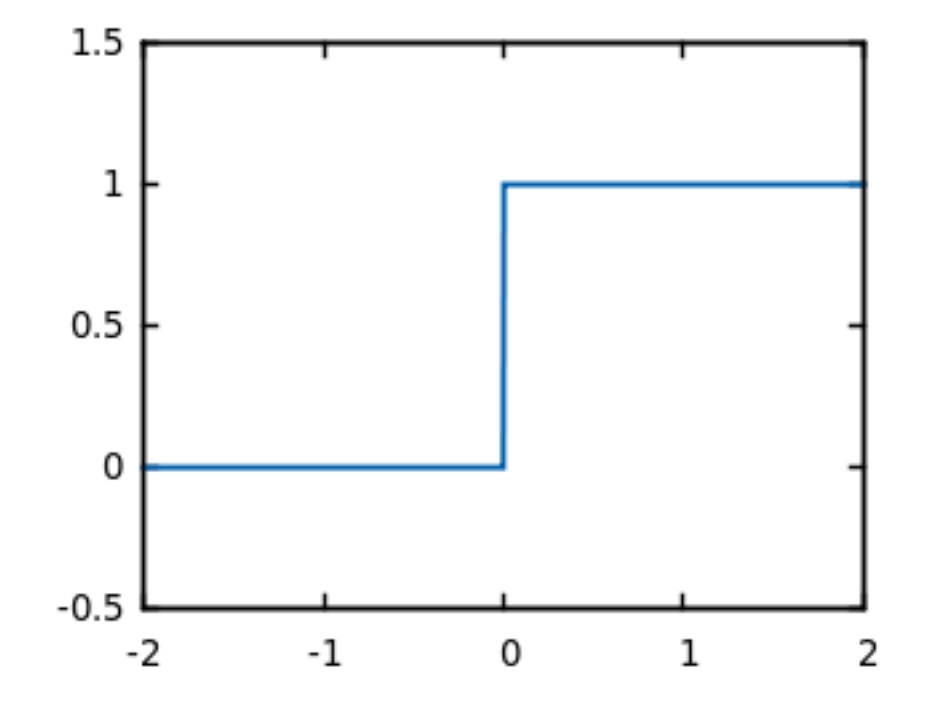

Figure2: Step function, with threshold  $t = 0$ . [[Source](http://www.gnuplotting.org/defining-piecewise-functions/)]

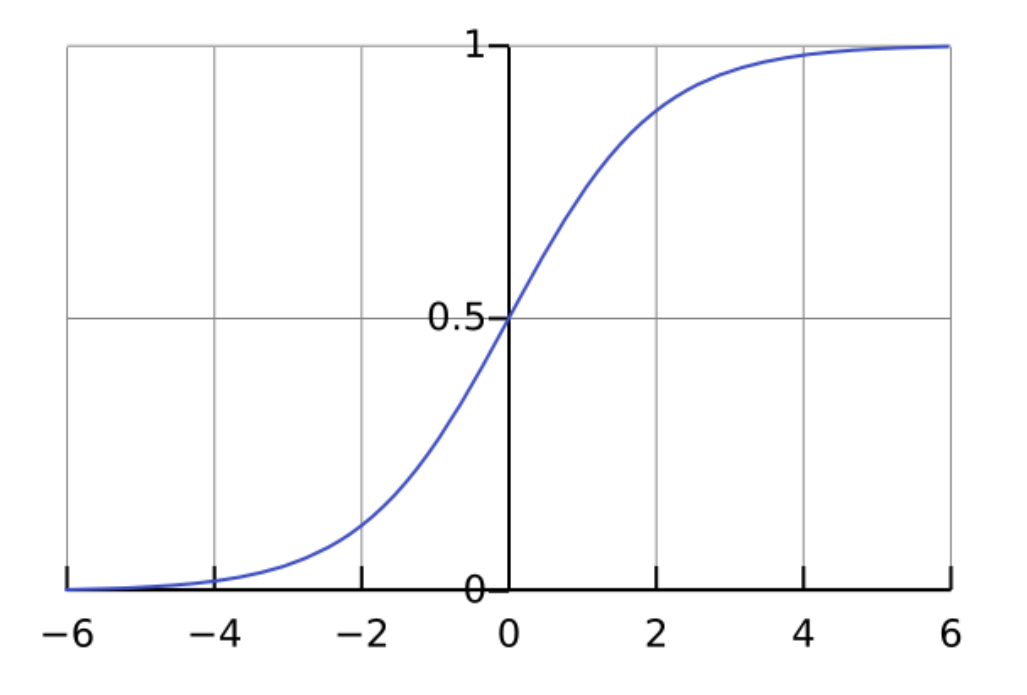

Figure 3: The "logistic" sigmoid (formula above), centered on  $x = 0$ . [\[Wikimedia\]](https://commons.wikimedia.org/wiki/File%3ALogistic-curve.svg)

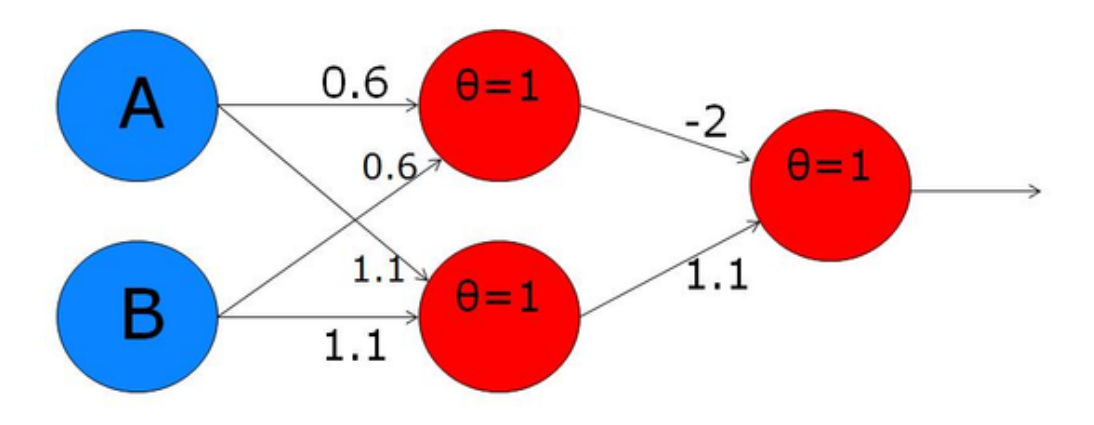

Figure 4: XOR implementation with hidden layer

A B  $C = f(A \star Wa + B \star Wb)$ 0 0  $f(0*0.6 + 0*0.6) = f(0) = 0$ 0 1  $f(0*0.6 + 1*0.6) = f(0.6) = 1$  (because  $0.6 > t$ ) 1 0  $f(1*0.6 + 0*0.6) = f(0.6) = 1$ 1 1  $f(1*0.6 + 1*0.6) = f(1.2) = 1$ 

Here we're using the step function with threshold  $t = 0.5$ .

We can implement Boolean AND with  $w_a = 0.4$  and  $w_b = 0.4$ :

A B  $C = f(A \star Wa + B \star Wb)$ 0 0  $f(0*0.4 + 0*0.4) = f(0) = 0$ 0 1  $f(0*0.4 + 1*0.4) = f(0.4) = 0$  (because  $0.4 < t$ ) 1 0  $f(1*0.4 + 0*0.4) = f(0.4) = 0$ 1 1  $f(1*0.4 + 1*0.4) = f(0.8) = 1$  (because  $0.8 > t$ )

## **XOR**

A problem arises with the XOR function. Minsky and Papert showed that this simple perceptron model cannot encode XOR. (And their influence set back research into artificial neural networks for a decade or more!) A perceptron can model (and learn) any function that is **linearly separable,** but XOR is not.

The trick to making this model more powerful is to add a "hidden" layer between the input nodes and the output node. Then you fully-connect the nodes of the input layer with those in the hidden layer. That produces a graph with five nodes and six edges:

The threshold value for the step function is indicated by  $\theta$  (theta). The work below is by one of my graduate students, Priya.

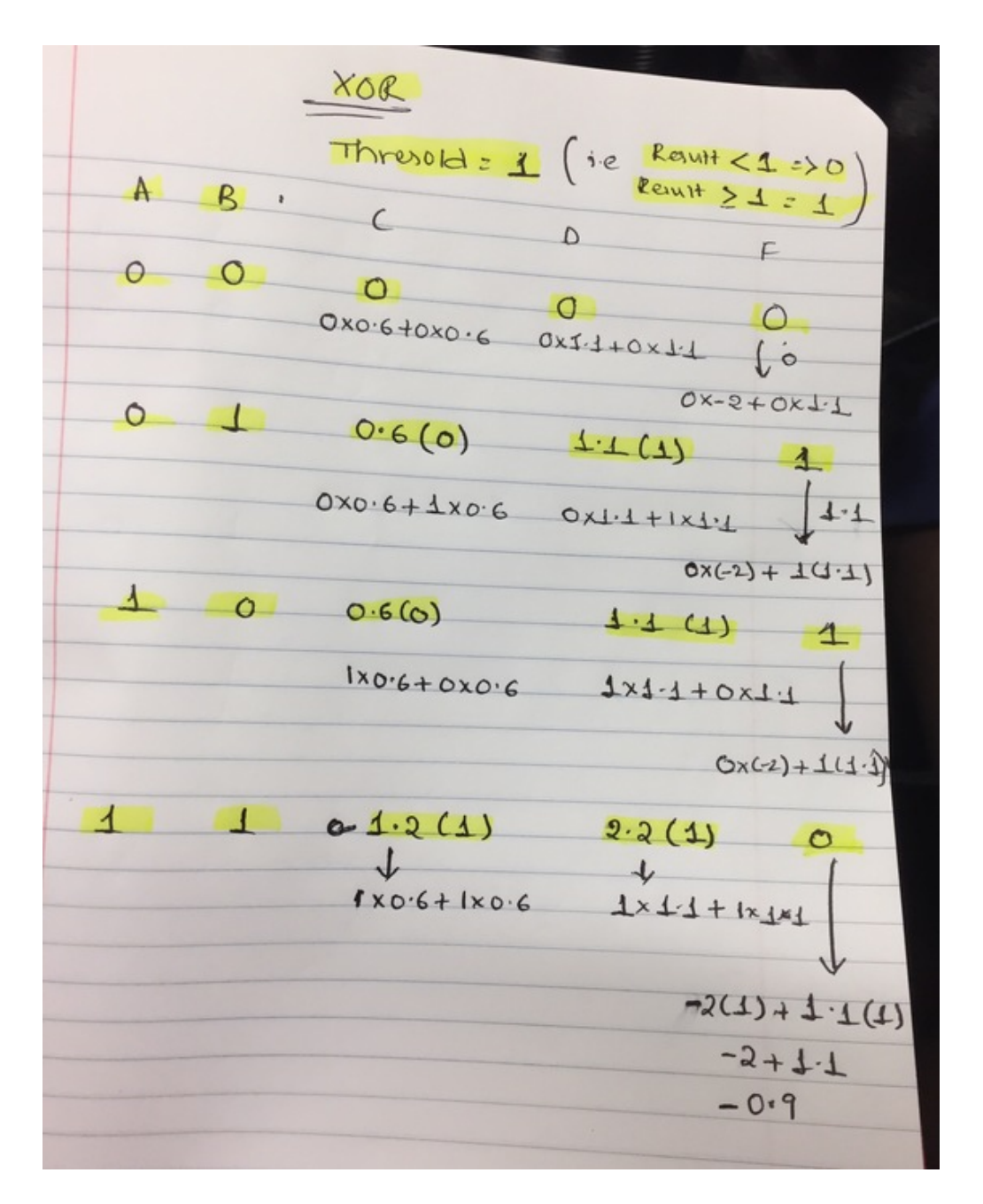

Figure 5: [Full resolution](priya-xor.jpg)

## **Implementation**

At first I tried to simulate the delta rule [in a spreadsheet](https://docs.google.com/spreadsheets/d/1RzXyPpZg4Uw55cfpXX3RfRiGwFbi45akoz_-4UXPmuM/edit?usp=sharing) – this worked for learning AND, OR. When I tried to learn NAND using a **bias input,** I wasn't getting it to work. Can you?

Here is the start of a Python implementation:

```
# Perceptrons!
```

```
class TwoStepFun(object):
    """A step function with configurable threshold.
    >>> 3+3
    6
    >>> f1 = TwoStepFun()
   >>> f1.threshold
    0.5
    \gg f1(0.4)
    0
    \gg f1(0.6)
    1
    >>> f2 = TwoStepFun(1)
    >> f2(0.99)0
    \gg f2(-1.2)
    0
    \gg f2(1.001)
    1
    \overline{m}""
    def __init__(self, threshold=0.5):
        self.threshold = threshold
    def __call__(self, value):
        if value < self.threshold:
            return 0
        else:
            return 1
class Perceptron(object):
    """Represent a perceptron with 2 inputs, bias.
    >>> p1 = Perceptron(TwoStepFun(1))
    \gg p1.weights = [0.6, 0.6, 0.0]
```

```
\gg bits = [0,1]
```

```
>>> [p1(a,b) for a in bits for b in bits]
    [0, 0, 0, 1]
    >>> p2 = Perceptron(TwoStepFun(0.5))
    >>> p2.weights = [0.6, 0.6, 0.0]>> bits = [0,1]\gg [p2(a,b) for a in bits for b in bits]
    [0, 1, 1, 1]
    \bar{n} \bar{n} \bar{n}def __init__(self, transfer):
        from random import random
        self.transfer = transfer
        self.weights = [random() * 4-2,random()*4-2,
                         random(\times 4-2]def __call__(self, x0, x1):
        avg = (x0 \times self.weights[0] +x1 * self.weights[1] +1 * self.weights[2])
        return self.transfer(avg)
    def learn(self, x0, x1, target):
        pass #TODO
if __name__ == "__main__":
    import doctest
    doctest.testmod()
```